*Chapitre 5* || *LES PROTOCOLES RÉSEAUX* 

# I. Rappel :

### 1. *le bit :*

Le terme bit signifie « binary digit », c'est-à-dire 0 ou 1 en numérotation binaire. Il s'agit de la plus petite unité d'information manipulable par une machine numérique

## 2. *l'octet :*

L'octet est une unité d'information composée de 8 bits. Il permet par exemple de stocker un caractère, tel qu'une lettre ou un chiffre

# 3. *le binaire :*

Le binaire est un système de codage d'information qui consiste à utiliser strictement les bits pour présenter l'information (1 pour dire "vrai" et 0 pour dire "faux")

Un nombre décimal s'écrit à l'aide des 10 chiffres de 0 à 9. Ex : 2007, 1956…

Un nombre binaire par analogie s'écrit en bits 0 et 1.

Ex : 11001,10111010…

Le nombre de bits utilisés pour la présentation limite les valeurs qu'on peut représenter (avec N bits on peut représenter 2<sup>N</sup> valeurs)

## 4. *conversion décimale binaire :*

Pour présenter un nombre décimal N dans la base binaire, il suffit de répéter des divisions euclidiennes successives par 2 jusqu'à atteindre une valeur nulle et de concaténer les restes en commencent de droite à gauche

Ex : convertir 123 en binaire

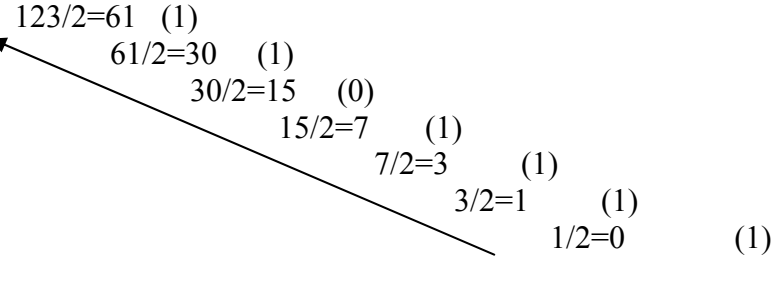

#### $123_{(10)}=1111011_{(2)}$

## 5. *conversion binaire décimale :*

le poids d'un bit dépend de sa position tel que le premier chiffre à droite est de poids 0, le deuxième est de poids 1…et le dernier chiffre à droite est de poids N-1  $\frac{5}{16}$ 

*Page 1 sur 7*

Pour convertir un mot binaire en nombre décimal, il suffit de multiplier la valeur de chaque bit par 2 à la puissance de son poids et additionner les résultats

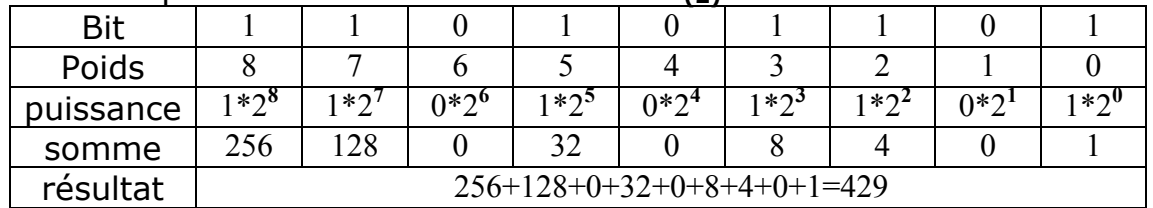

Exemple : soit à convertir  $110101101$ <sub>(2)</sub> dans la base 10

#### $110101101_{(2)}=429_{(10)}$

# II. Présentation du modèle OSI (OPEN SYSTEMS INTERCONNECTION) :

### 1. *introduction :*

Avec l'évolution de l'informatique, et la nécessité de la communication entre différentes plateformes (pc,

macintosh,…) utilisant différents SE (Windows, linux, MacOS,…), il a été nécessaire de normaliser (des règles que tout le monde utilise) la communication entre les postes

L'ISO (International Standardisation Organisation) a donc publié le modèle OSI

Le modèle OSI est un modèle à 7 couches qui décrit le fonctionnement d'un réseau à commutations de paquets (envoyer l'information en morceaux pour diminuer le nombre d'erreurs qui peuvent se produire). Chacune des couches de ce modèle représente une catégorie de problème que l'on rencontre dans un réseau.

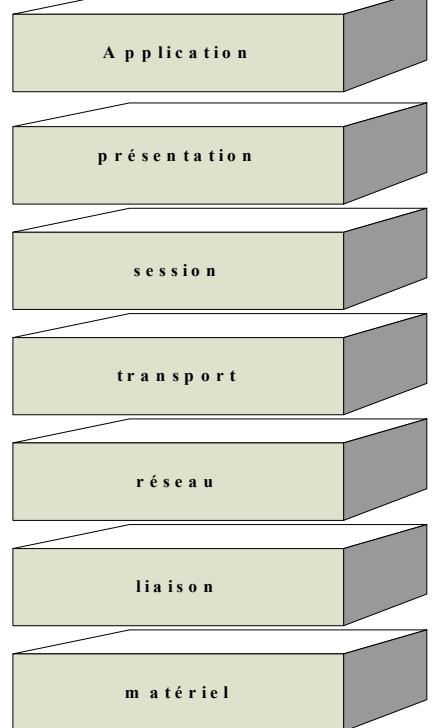

# 2. *les couches du modèle OSI :*

a. La couche 1 : Matériel :

Dans cette couche, on va s'occuper des problèmes strictement matériels.

(Support physique pour le réseau). Pour le support, on doit également préciser toutes ces caractéristiques.

- ← Pour du câble :
	- Type (coaxial, paires torsadées,...)
	- $\checkmark$  si un blindage est nécessaire
	- $\checkmark$  le type du signal électrique envoyé (tension, intensité,...)
	- $\checkmark$  nature des signaux (carrés, sinusoïdaux,...)

*Page 2 sur 7*

- $\checkmark$  limitations (longueur, nombre de stations,...)
- ...

Pour des communications hertziennes .<br>↓ P

- $\checkmark$  Fréquences
- $\checkmark$  Type de modulation (Phase, Amplitude,...)
- √ …
	- b. La couche 2 : Liaison :

Dans cette couche on cherche à savoir comment deux stations sur le même support physique (cf. couche 1) vont être identifiées. Ainsi la couche liaison des données s'occupe de l'adressage physique (adresse MAC : Medium Access Control), de la topologie physique du réseau, de la livraison ordonnée des trames (informations)…

Ex : Ethernet, token ring…

c. La couche 3 : Réseau :

Le rôle de cette couche est de trouver un chemin pour acheminer un paquet entre 2 machines qui ne sont pas sur le même support physique et d'assurer l'interconnexion de réseaux hétérogènes (types différents)

Ex : protocole IP, ARP, RARP…

d. La couche 4 : Transport :

La couche transport doit normalement permettre à la machine source de communiquer directement avec la machine destinatrice. La couche transport divise les données envoyées par la machine source en paquets et les rassemble sur la machine destination Ex : TCP, UDP…

e. La couche 5 : Session :

Cette couche permet de gérer les sessions entre 2 machines en communication.

f. La couche 6 : Présentation :

A ce niveau on doit se préoccuper de la manière dont les données sont échangées entre les applications.

Cette couche doit s'assurer que les données envoyées par la couche application d'un système sont lisibles par la couche application d'un autre système

g. La couche 7 : Application :

Dans la couche 7 on trouve normalement les applications qui communiquent ensemble (Courrier électronique, transfert de fichiers,...)

Cette couche est la plus proche de l'utilisateur et elle fournit des services réseau aux applications de l'utilisateur : navigateur, terminaux bancaires…

### 3. *Avantages de découpage en couches :*

- $\checkmark$  Lorsque l'on met en place un réseau, il suffit de trouver une solution pour chacune des couches
- $\checkmark$  L'utilisation de couches permet également de changer de solution technique pour une couche sans être obligé de tout repenser

*Page 3 sur 7*

- $\checkmark$  Chaque couche garantit à la couche qui lui est supérieure que le travail qui lui a été donné a été réalisé sans erreurs
- $\checkmark$  Diviser en couches garantit une compréhension plus facile de ces éléments

# III. Le modèle TCP/IP (Transport Control Protocol/Internet Protocol) :

## 1. *présentation du TCP/IP :*

IP comme nous le verrons, est un protocole qui permet d'envoyer des informations élémentaires de machine à machine. Cependant l'information ne part pas d'une machine mais d'une application fonctionnant sur une machine pour aboutir à une application fonctionnant sur une machine. Pour résoudre ce problème les chercheurs ont développé un autre protocole de nom TCP (Transport Control Protocol).

Le nom de TCP/IP a donc été choisi en référence à ces deux principaux protocoles qui le caractérisent.

Aujourd'hui TCP/IP intègre beaucoup d'autres protocoles (ICMP, IGP, FTP, SMTP, HTTP, ...).

TCP/IP est très répandu, car sa robustesse a été prouvée (quelques millions de machines interconnectées dans le monde) et dès son origine il a été implémenté sur des systèmes Unix

## 2. *vue en couches de TCP/IP :*

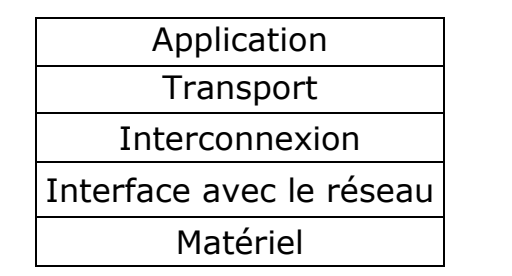

**TCP** IP

TCP/IP ne suit pas directement le modèle OSI parce que la normalisation OSI lui est postérieure. Cependant cette famille de protocoles suit également un schéma en couche

La couche Matérielle correspond aux couches 1 et 2 du modèle OSI. Les couches interconnexion et Interface avec le réseau correspondent à la couche 3 du modèle OSI.

La couche Transport correspond à la couche 4 du modèle OSI.

La couche application correspond aux couches 5,6 et 7 du modèle OSI

La couche IP a pour rôle de gérer l'adressage logique et d'assurer l'envoie des paquets d'une machine à une autre

En opposition, la couche TCP s'occupe de gérer les erreurs et le contrôle de la transmission

3. *identification des machines :*

a. Adressage IP :

*Page 4 sur 7*

Une adresse IP est un nombre codé sur 4 octets

Exemple : 10011000.11011011.11100001.10110101

Bien évidemment la représentation binaire est trop longue, c'est pour quoi on utilise la base décimale, utilisant 4 entiers compris entre 0 et 255 sous la forme W.X.Y.Z

Exemple :  $152.219.225.181$ <br>Une adresse de la forme W.<br>distinctes :<br> $\downarrow$  La machine d'adresse Une adresse de la forme W.X.Y.Z peut être vue de 4 manières distinctes :

La machine d'adresse W.X.Y.Z

 $\textcolor{red}{\textbf{4}}$  La machine d'adresse Z du réseau W.X.Y.0

- La machine d'adresse Y.Z du réseau W.X.0.0 4-
- La machine d'adresse X.Y.Z du réseau W.0.0.0 4-

La décomposition d'une adresse IP en adresse de réseau plus une adresse de machine sur un réseau ne se fait pas au hasard.

Pour voir si l'adresse du réseau d'une machine est codée sur 1,2 où 3 octets, il suffit de regarder la valeur du premier octet

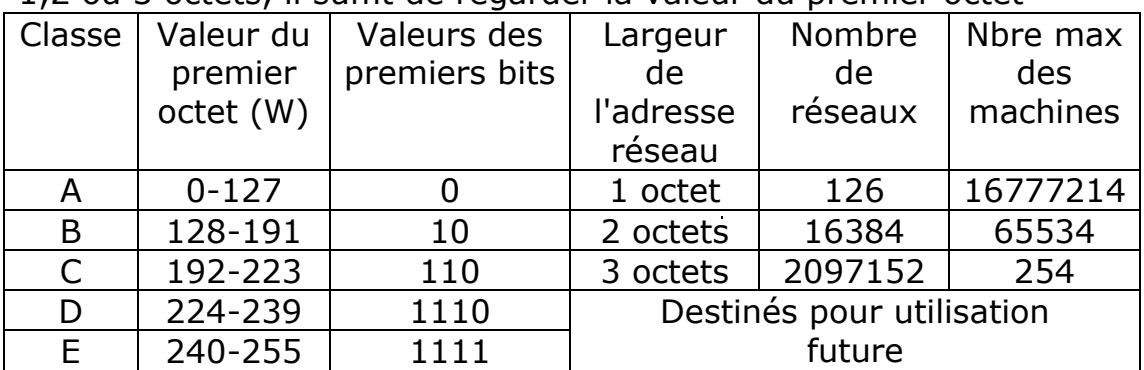

#### Remarques :

Il y a des adresses qu'il ne faut pas utiliser pour une machine :

- 127.X.Y.Z
- 0.X.Y.Z
- W.X.Y.0 : adresse du réseau
- W.X.Y.255 : adresses de diffusion (envoyer une information pour toutes les machines du réseau)
- 10.0.0.1 à 10.255.255.254 : adresses réservées pour les réseaux locaux de classe A
- 172.16.0.1 à 172.31.255.254 : adresses réservées pour les réseaux locaux de classe B
- 192.168.0.1 à 192.168.255.254 : adresses réservées pour les réseaux locaux de classe C

### Ex 1 p 36

b. Masque du réseau :

Afin d'identifier clairement la partie de l'adresse représentant le réseau et celle de la machine (c\_à\_d déterminer l'adresse du réseau d'une machine), on utilise un masque composé de 4 octets. Les bits représentant le réseau seront à 1 et les bits représentant la machine seront tous à 0

*Page 5 sur 7*

- Pour une adresse de Classe A, seul le premier octet doit être conservé. Le masque possède la forme suivante 11111111.00000000.00000000.00000000, c'est-à-dire 255.0.0.0 en notation décimale ;
- Pour une adresse de Classe B, le masque sera 255.255.0.0;
- Pour une adresse de Classe C, le masque sera 255.255.255.0

*Application :* pour chacune des adresses suivantes identifier la classe, l'adresse réseau et l'adresse machine :

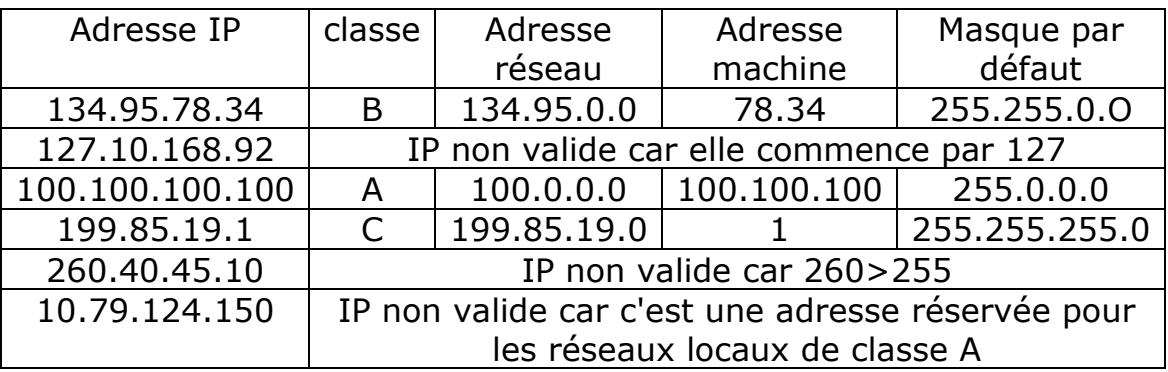

### 4. *passage des adresses IP aux adresses physiques :* a. introduction :

Dans un réseau TCP/IP, nous avons dit que chaque machine était identifiée par une adresse IP. Cette adresse est logique, elle ne dépend pas du matériel utilisé pour relier les machines ensemble. Ces adresses IP peuvent être modifiées rapidement par les administrateurs pour diverses raisons

Il faut donc trouver un système qui permet de convertir l'adresse logique IP en une adresse physique de la machine. Pour se faire il existe plusieurs méthodes tel que La table, La conversion directe… Parmi ces méthodes il existe la conversion dynamique (ARP)

> b. La conversion dynamique (ARP :Address Resolution Protocol) : Ca ne me concerne pas, je ne dis rien. Avis à tous, quelle est la machine dont<br>
> l'adresse IP est mon adresse<br>
> 193.50.125.2 ETHERNET  $\frac{1}{2}$ l'adresse IP est Mon adresse est 08 :00:00 0A :0B :05 '193.50.125.1

Chaque machine connaît son adresse IP et son adresse physique. Il faut donc trouver le moyen de demander à une machine dont on ne connaît que l'adresse IP de bien vouloir nous ↓<br>↓<br>Siat

*Page 6 sur 7*

donner son adresse physique pour que l'on puisse lui envoyer les informations ner<br><sub>I</sub>rma<br>∔ la

 $\downarrow$  la machine qui veut émettre une information sur une machine distante va regarder si elle connaît l'adresse physique du destinataire. Si oui elle va directement lui envoyer cette information. ↓ |<br>:ant<br>tina<br>rés

↓ Sinon, elle va émettre en diffusion sur le réseau une demande de résolution d'adresse tina<br>irm<br>↓ :<br>↓ Ié<br>! ré

La machine qui a l'adresse IP correspondante pourra envoyer une réponse contenant son adresse physique

#### Voir livre P 133-134

### 5. *Passage des adresses physiques aux adresses IP :*

Inversement a ce qu'on a vu précédemment, si une machine qui connaît son adresse physique et ne possède pas son IP, elle peut utiliser la résolution inverse RARP qui consiste a lancer une requête (demande) RARP de la machine en question vers les serveurs RARP (machines possédant des tables de correspondance physique/IP) qui existent sur le réseau pour lui renvoyer son adresse IP

#### 6. *routage :*

Le routage est l'une des fonctionnalités de la couche interconnexion qui consiste a déterminer une route entre 2 machines et surtout lorsqu'elles ne sont pas sur le même réseau

**Ex** : une machine A qui communique avec une machine B SI (B est dans le même réseau que A) alors

A va joindre l'adresse de B dans sa table de routage **SINON** 

SI(il n y a pas une route spécifique entre A et B) alors On va appliquer la route par défaut

#### **SINON**

On va appliquer la règle de route et on va joindre l'adresse du routeur du réseau de B dans la table de routage de A

#### *Ex 4 p 136 :*

La commande *ipconfig* donne l'adresse de la machine, le masque par défaut et la passerelle par défaut

La commande **ipconfig /all** nous donne l'adresse physique de la machine

#### *Ex 5 p 136 :*

La commande **route print** nous donne la liste des cartes réseaux ainsi que la table de routage

*Page 7 sur 7*